電子發票查詢

使用「會員帳號」或「車、證號」登入後,點選「電子發票查詢」按鈕

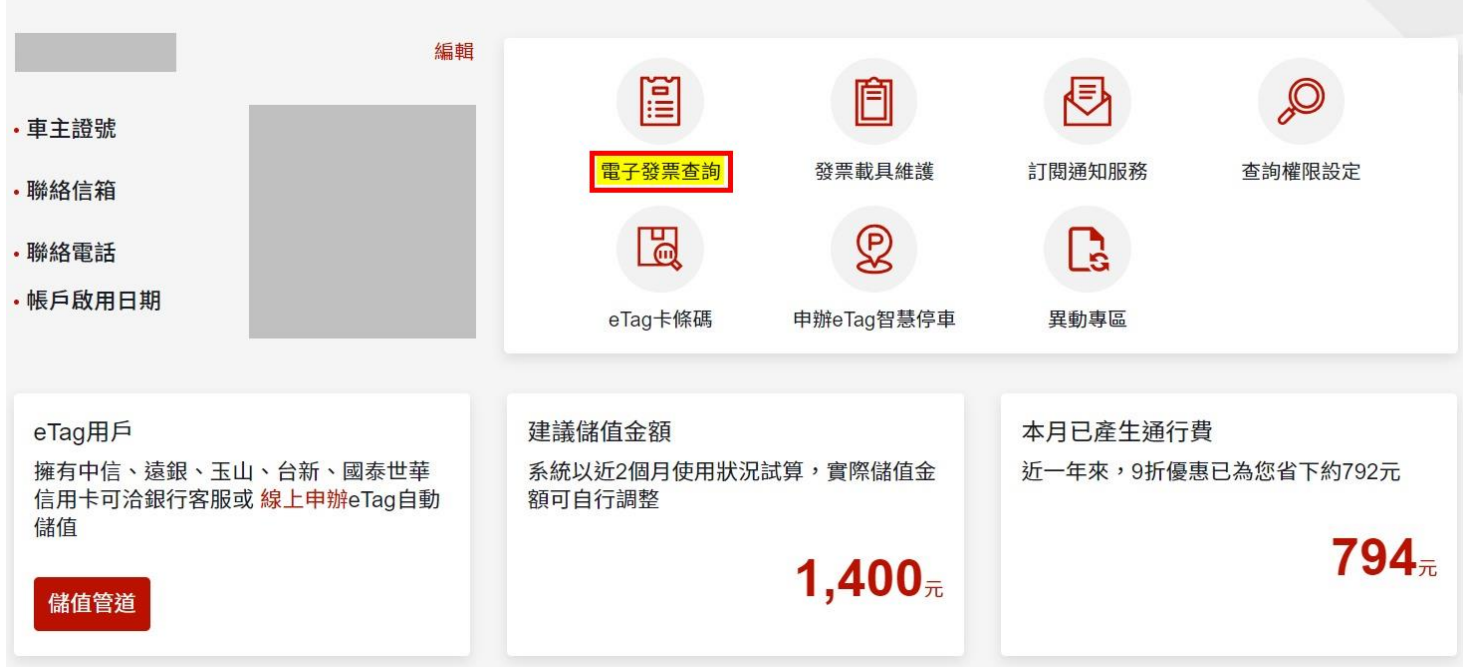